## **Frequently asked questions**

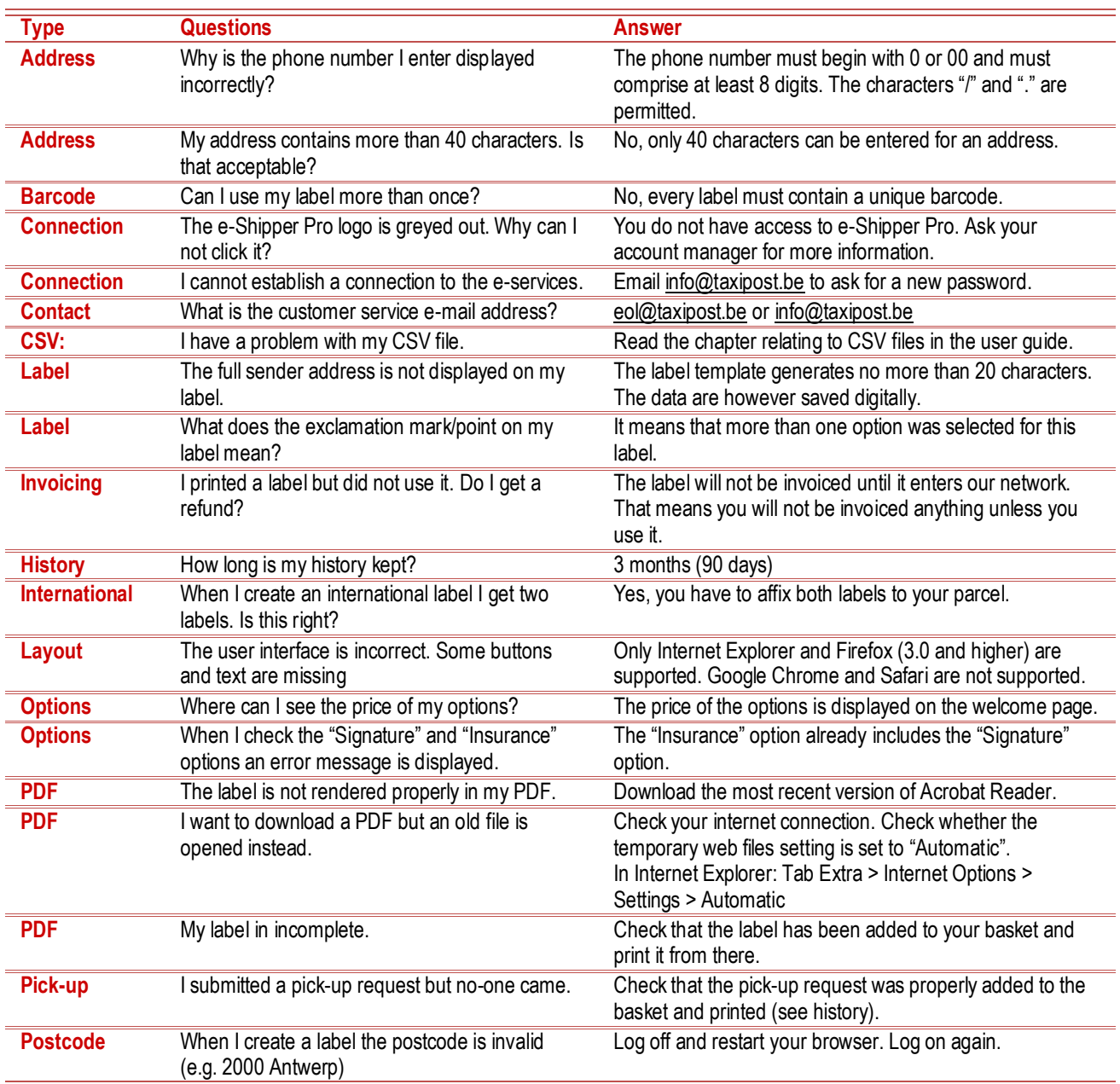